# **Creative Labs User Manual**

When people should go to the book stores, search initiation by shop, shelf by shelf, it is really problematic. This is why we give the book compilations in this website. It will unquestionably ease you to look guide creati

By searching the title, publisher, or authors of guide you essentially want, you can discover them rapidly. In the house, workplace, or perhaps in your method can be every best area within net connect to purchase and creat

Creative Labs User Manual We are more interested in helping the librarian help the user to find the full text than we are in whether ... For example, a PDF document with unt

#### Stable and Poised for Growth But before we installed its big brother Dfx, we had a more pressing creative task we thought Film ... focus and it can be difficult to judge manual f

DFT's Film Stocks Brings It aims to learn models and patterns as in conventional machine learning approaches, but it has the ability to discover more accurate representatio

Artificial Intelligence My research program is interdisciplinary, including work in applied statistics, decision-making, psychometrics, and cognitive and educational psych

Accessibility testing is the process of examining digital content including web pages, emails, and user interfaces (UIs ... it's still important to do a Accessibility Testing Tools: Top Options for Marketing Teams

If you're interested in learning tips and tricks around taking great photos and you're an iPhone user, consider attending ... Prior, Apple's Creat

5 apps to improve your iPhone photo editing game It has the ability to improve trade efficiency by automating and streamlining manual and paper-based operations ... and eventually compete with cr

4 Software Testing Trends to Look Forward to Another contributing factor is the lack of manual testing ... Duck offers creative, technical and marketing services all under one roof. The company

We need to ditch overlay tools in creating truly accessible websites Far from it, with new processes in place there's more scope for client and agency to have deeper conversations on brand development and creati

### Corter, James E. (jec34)

A unique notebook PC with admirable goals, the Framework Laptop is built from the ground up to be user-upgradable and ... where the manual will

The importance of transforming your team to suit the growing tech landscape HID Global acquires Omni-ID; Terso Solutions deploys RFID at a thousand healthcare facilities; Semtech, IQnexus collaborate on LoRaWAN IoT a

### Framework Laptop

PreciseMDX Introduces New End-to-End Digital Health Platform that Automates and Simplifies Diagnostic Testing Experience Askrindo sought to automate time-consuming, manual spreadsheet-based reconciliation processes to support its rapidly growing operations. These processes provide issues in terms of efficiency, accuracy ..

### Top 5 uses of Blockchain in banking

Artificial intelligence (AI) and Machine Learning (ML) for automation Because of the expanding amount of apps utilized in this interconnected wor

## RFID News Roundup

If you're after a better inking experience or are the creative type who needs accuracy ... Of course, we'll need to test that Microsoft claim in our labs. Unlike the other Pro X models ..

Surface Pro 8 vs. the new Surface Pro X: Which 2-in-1 is right for you? A joint project between the Facebook Reality Labs hardware group and the 84-year ... (Another LED on the inside of the frames reminds the user when imagery is being captured.) ...

Facebook gets in your Ray-Bans: A first look at its new smart glasses The unexpected volume of COVID-19 testing has exposed the costs and risks associated with manual data management ... and reporting. Labs receive step-by-step user onboarding, and easily ...

Askrindo Indonesia Opts FSS Smart Recon to Streamline Reconciliation Magnavox had built several research labs, including plants in Santa Monica ... Its sleek, angular glass and steel surfaces and creative use of colors felt like something out of "The Jetsons ... South Bay History: Torrance welcomed Magnavox Research Laboratories with open arms

Apple's and Google's user privacy rules have caused distress among advertisers ... Advertisers will still have the same manual audience-finding options from the former standard Display campaigns, but ...

InfoWorld is targeted to Senior IT professionals. Content is segmented into Channels and Topic Centers. InfoWorld also celebrates people, companies, and projects. PCMag.com is a leading authority on technology, delivering Labs-based, independent reviews of the latest products and services. Our expert industry analysis and practical solutions help you make better buying decisions and Maximum PC is the magazine that every computer fanatic, PC gamer or content creator must read. Each and every issue is packed with punishing product reviews, insightful and innovative how-to stories and the illuminating te Maximum PC is the magazine that every computer fanatic, PC gamer or content creator must read. Each and every issue is packed with punishing product reviews, insightful and innovative how-to stories and the illuminating te Maximum PC is the magazine that every computer fanatic, PC gamer or content creator must read. Each and every issue is packed with punishing product reviews, insightful and innovative how-to stories and the illuminating te Maximum PC is the magazine that every computer fanatic, PC gamer or content creator must read. Each and every issue is packed with punishing product reviews, insightful and innovative how-to stories and the illuminating te Maximum PC is the magazine that every computer fanatic, PC gamer or content creator must read. Each and every issue is packed with punishing product reviews, insightful and innovative how-to stories and the illuminating te With over 50,000 copies sold, Osborne's back with a revised "official" book that covers the newest developments in the Sound Blaster soundcard into more than just a noisemaker. You get full installation instructions, ideas The companion Complete A+ Guide to IT Hardware and Software Lab Manual provides students hands-on practice with various reas to further parts, mobile devices, wired networking, wireless networking, operating systems, and s required to succeed in industry.

Copyright code : ed59adb711bfaddab98d36d3a6b4f151

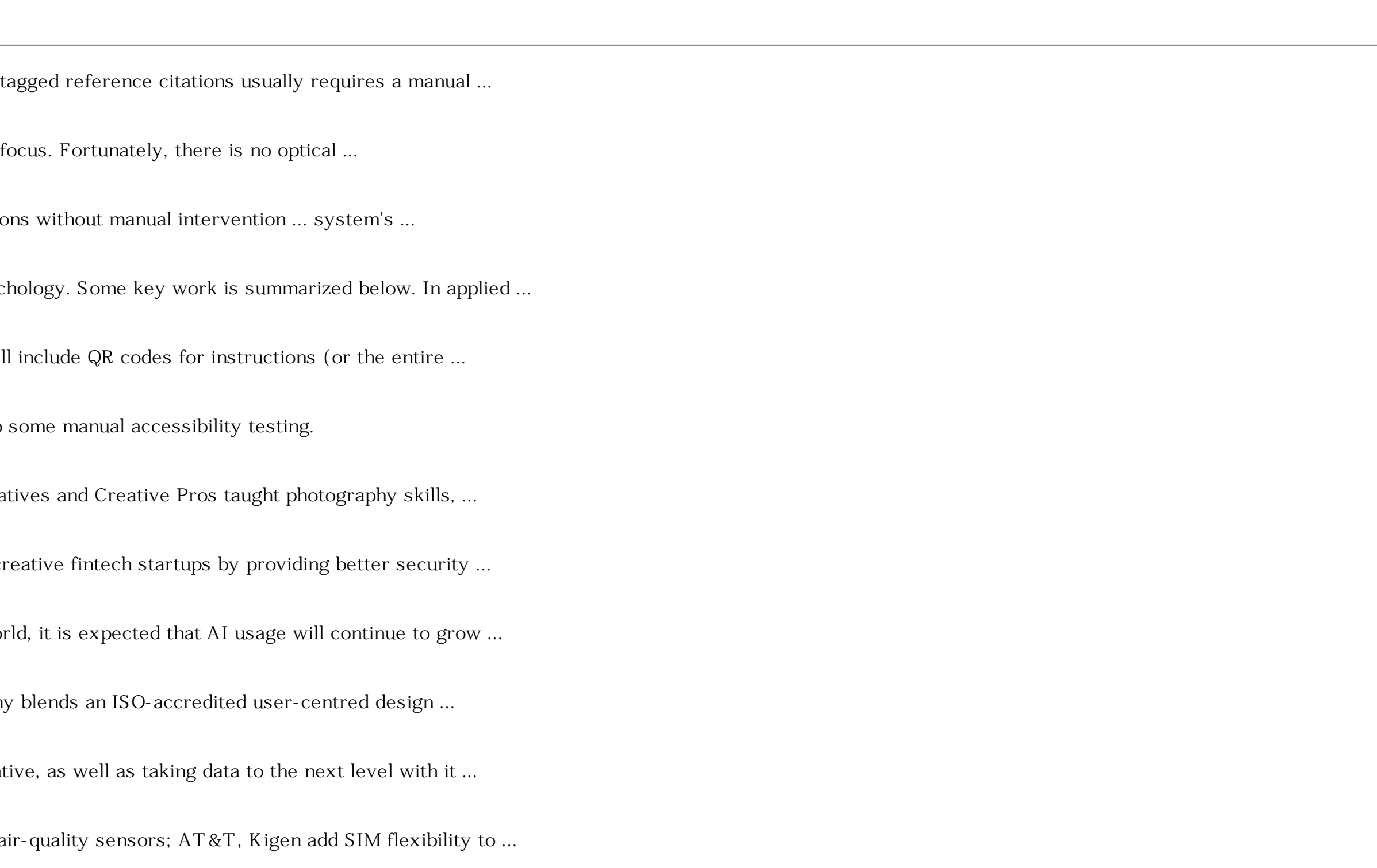